#### **Bevor Sie beginnen … 4**

#### **Basiswissen**

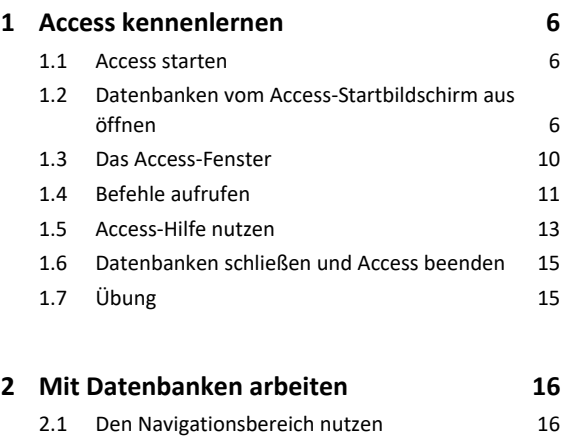

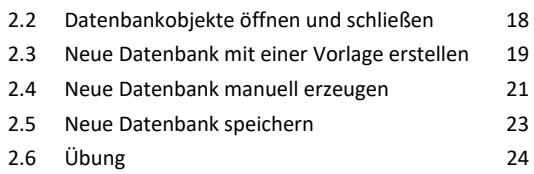

#### **Tabellen erstellen und bearbeiten**

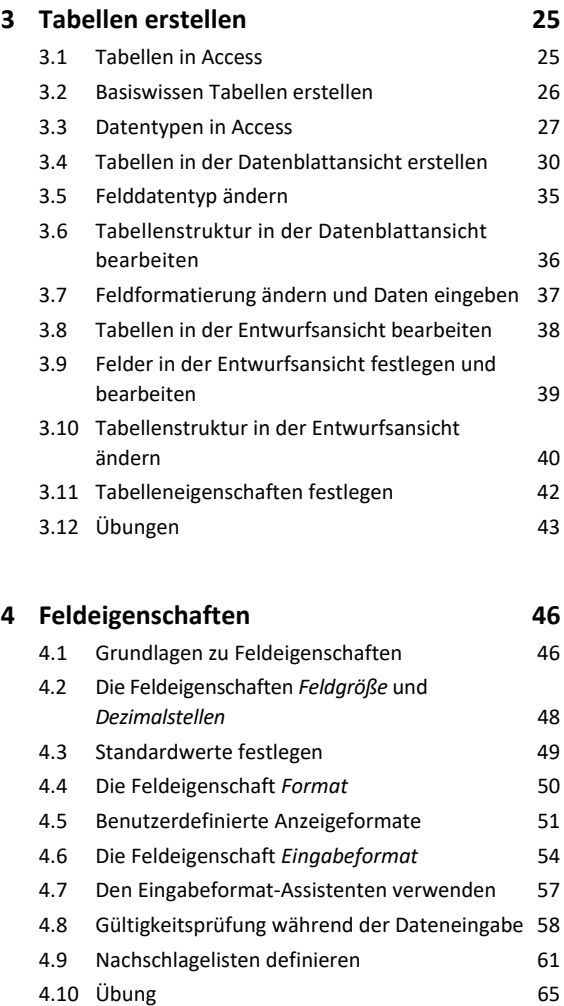

# **Indizes und Beziehungen**

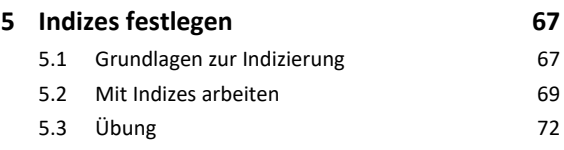

#### **6. Beziehungen zwischen Tabellen 73** 6.1 Grundlagen zu Beziehungen 73

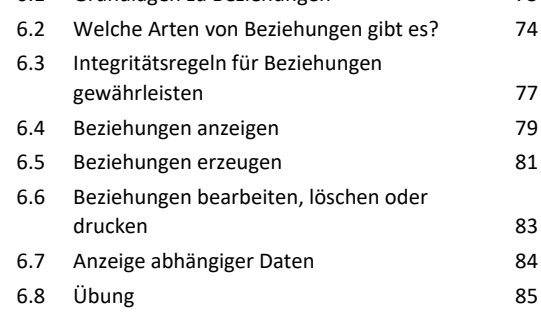

## **Daten eingeben und bearbeiten**

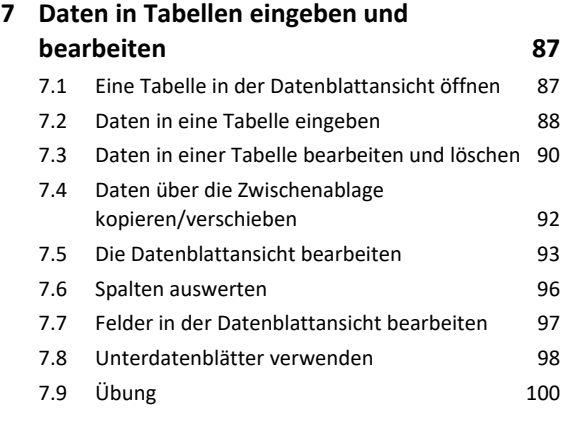

#### **8. Formulare erstellen 101**

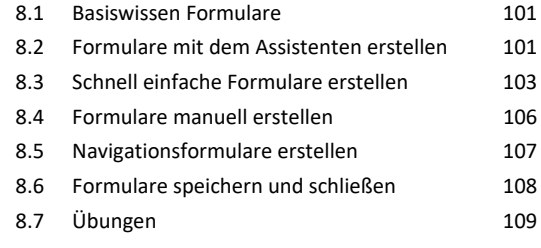

#### **9. Formulare individuell gestalten 112**

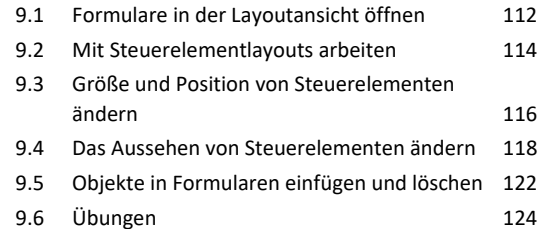

# **Daten anzeigen und auswerten**

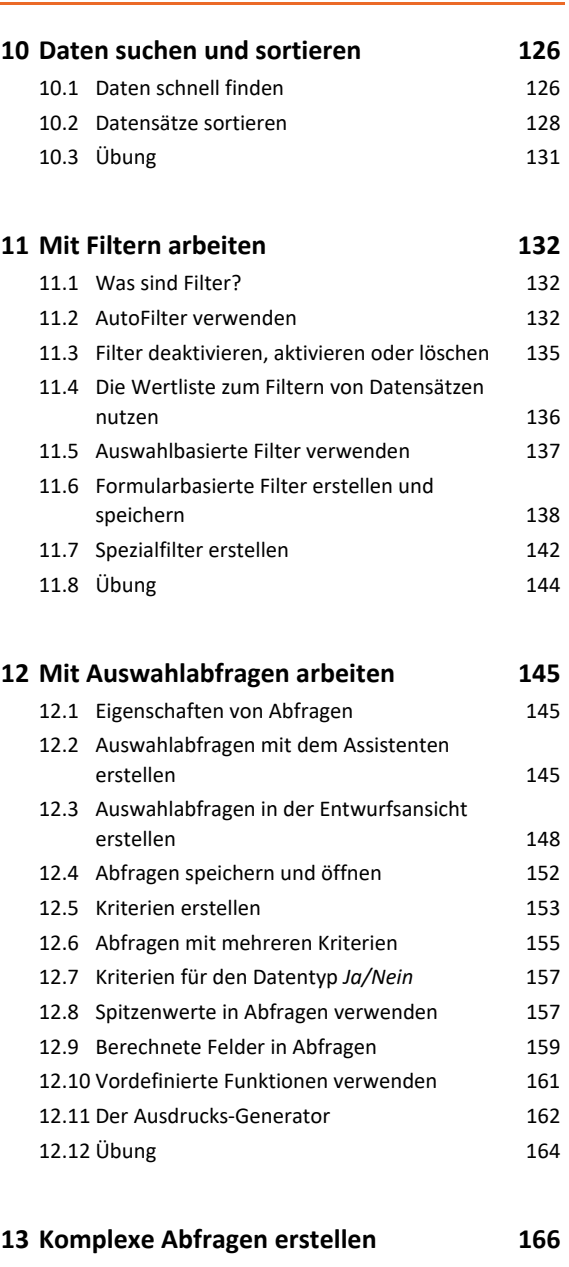

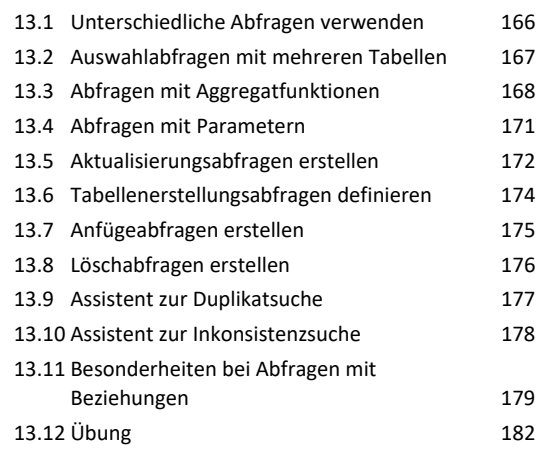

#### **14.Standardberichte erstellen 183**

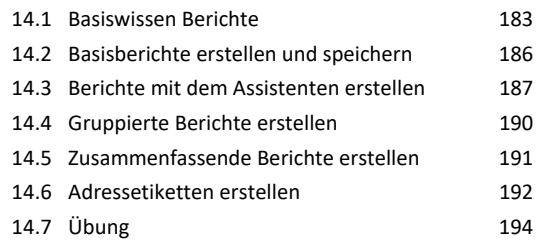

# **Daten ausgeben**

#### **15.Daten drucken 196**

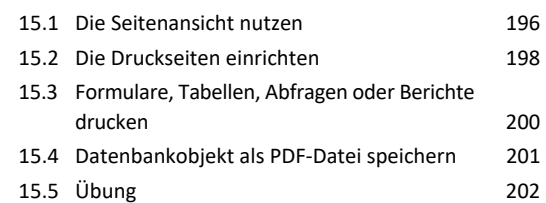

## **Datenbanken effektiv nutzen**

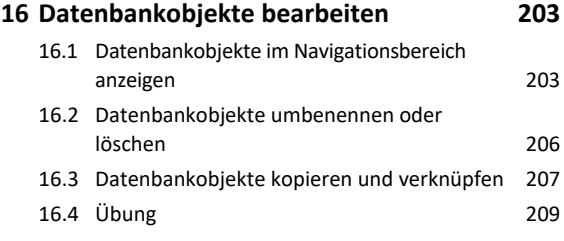

### **17.Datenbanken organisieren 210**

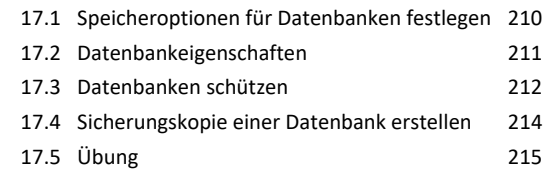

**Stichwortverzeichnis 216**